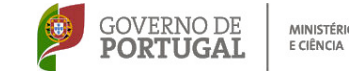

MINISTÉRIO DA EDUCAÇÃO

Os formandos que se inscrevam e não pertençam às escolas associadas do CFAE CEFOPNA deverão pagar € 25 (€ 1/hora de formação) para despesas administrativas, no caso de serem seleccionados para a turma. Será passado recibo.

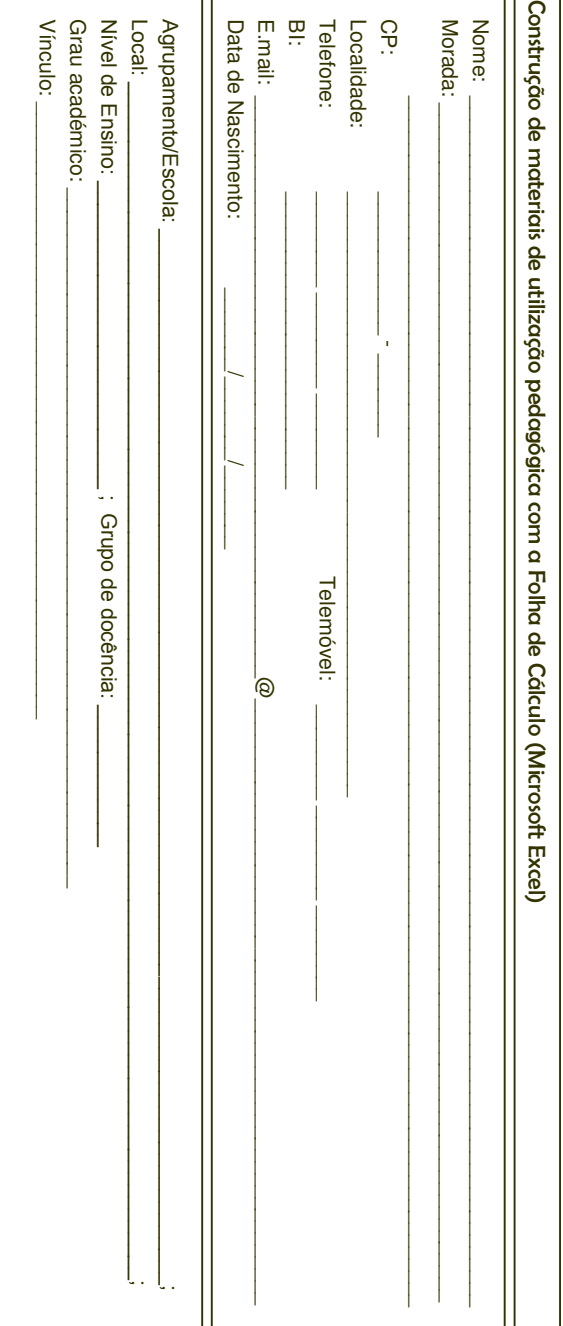

 $\overline{1\sqrt{2}}$ 

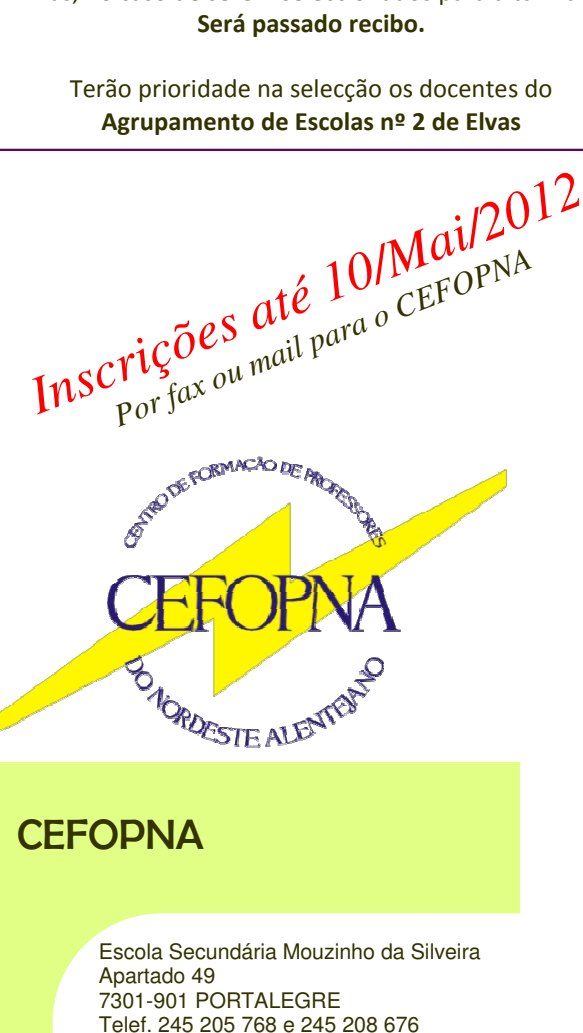

Fax 245 205 768

E-mail: cefopna@gmail.com URL: www.cefopna.edu.com

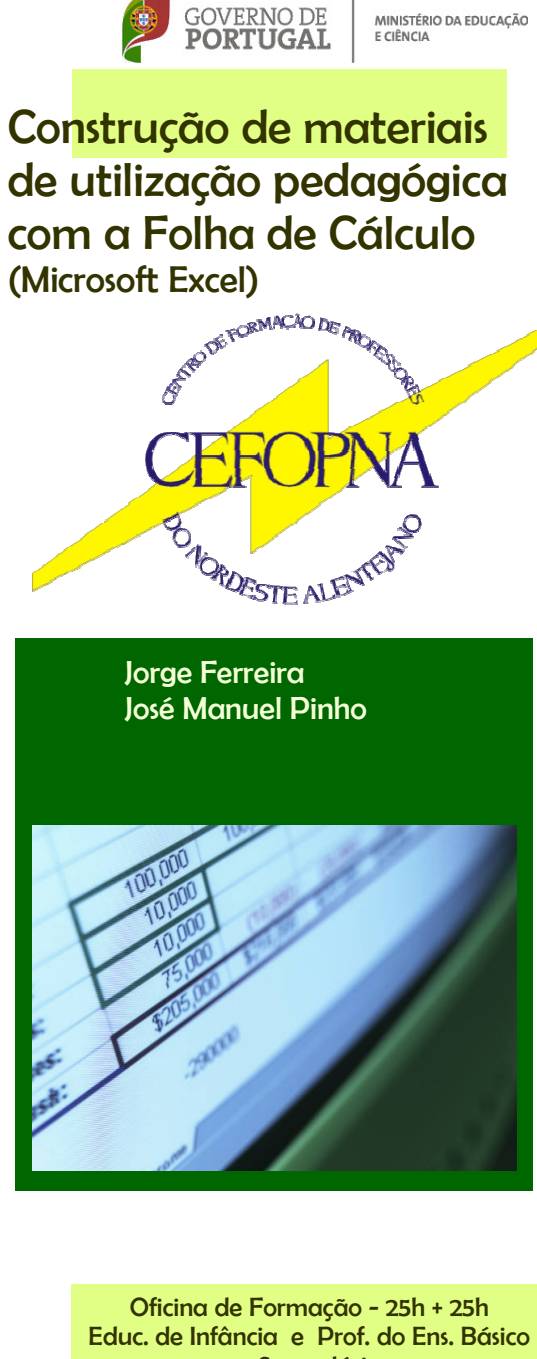

MINISTÉRIO DA EDUCAÇÃO

Educ. de Infância e Prof. do Ens. Básico e Secundário

Educ.

Construção de materiais de utilização pedagógica com Folha de Cálculo (Microsoft Excel)

e Secundário CCPFC/ACC- Em acreditação

# Construção de materiais de utilização pedagógica com a Folha de Cálculo

Os imperativos de formação de uma sociedade complexa e em permanente mudança, como a sociedade do século XXI, justificam uma cultura de aprendizagem permanente apoiada em quatro pilares fundamentais: aprender a aprender, aprender a fazer, aprender a ser e aprender a viver com os outros num mundo desejavelmente mais solidário e justo.

Neste âmbito, justifica-se que a didática se socorra dos instrumentos que permitam proporcionar aprendizagens diversificadas e significativas. Por esta razão os docentes têm recorrido à utilização das novas Tecnologias de Informação e Comunicação, nomeadamente de software de utilização comum mas também de aplicações específicas que permitem quer a exploração da realidade aumentada quer a sua simulação. (…)

A integração de Folhas de Cálculo, nomeadamente do Microsoft Excel, permite diversificar e favorecer a adequação dos processos de ensino às necessidades de aprendizagem dos alunos. Este software possui um conjunto de funcionalidades que permite simplificar e automatizar uma grande parte das tarefas que os professores realizam quando constroem os seus materiais. Por desconhecimento, essas tarefas são, ainda muitas vezes, realizadas "manualmente". Esta Oficina de Formação visa dotar os profissionais de educação do conhecimento que permita a utilização eficaz do Microsoft Excel para a construção de materiais de utilização pedagógica e organizacional das atividade letivas.

# Conteúdos

### 1. Conceitos Básicos

 Contacto com o conceito Folha de Cálculo; Apresenta ção e configuração da interface do Excel; Estrutura da folha de cálculo - livro, folha e célula; Conceito de endereço; Manipulação de ficheiros; Conceito de tipos de conteúdos de células.

#### 2. Manipulação de dados

 Manipulação simples de dados e células; Manipulação de folhas; Formatação do nome das folhas e da cor; Esconder e mostrar linhas e colunas; Esconder e mostrar folhas; Navegação entre folhas e livros; Atalhos.

#### 3. Formatação

 Tipo de conteúdo da célula; Alinhamento do texto; Tipos de letra e estilos limites; Preenchimento; Proteção; Formatações automáticas; Manipulação de linhas e colunas; Cópia de formatações.

#### 4. Fórmulas e Funções

 Conceito de fórmula; Construção de fórmulas; Conceito de função; Funções embebidas do Excel; Conceito de referência; Utilização de referências; Endereços relativos, mistos e absolutos: Fórmulas com células entre folhas.

### 5. Construção de gráficos

 Criação de gráficos na folha dos dados ou numa nova folha; Tipos de gráficos; Formatação de gráficos.

### 6. Impressão

Configuração da área de impressão; Configuração da<br>impressão; Pré-Visualização; Cabeçalho e Rodapé;<br>Impressão. *até*  $10^{M}$ ai/2012

*Inscrições*

*Por fax ou*

*mail para o*

*CEFOPNA*

# Objectivos

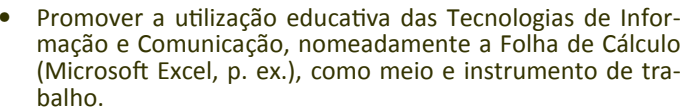

- Promover a troca de materiais e projetos entre os participantes na Oficina e consequentemente dinamizar processos de intercâmbio na Escola.
- Especificamente, espera-se que os participantes, após a conclusão do curso sejam capazes de:
	- $\Rightarrow$  Criar, guardar e imprimir folh
	- ⇒ Criar, guardar e imprimir folhas de cálculo;<br>⇒ Conhecer o ambiente Excel, introduzir texto, da-

(Microsoft Excel)

## Jorge Ferreira José Manuel Pinho

dos numéricos e realizar as operações de cálculo básicas;

- ⇒ Criar fórmulas, usando os operadores de cálculo e<br>as funcões do Excel: as funções do Excel;
- $\Rightarrow$  Conhecer os diferent ⇒ Conhecer os diferentes tipos de referenciar célu-<br>las, (endereços relativos, absolutos, mistos) e compreender como funcionam quando se copiam as fórmulas;
- ⇒ Criar gráficos, alterá-los e compreender a termino-<br>∣ogia básica dos gráficos. logia básica dos gráficos.

### **Público-alvo:**

 Educ.de Infância e Prof. do Ens. Básico e Secundário (terão preferência os docentes a exercer no Agrup. nº 2 de Elvas)

**1 turma:** Escola EB2,3 de Santa Luzia, Elvas

**As sessões de formação decorrerão:** Maio - 24, 31 Junho - 04, 14, 21, 28

Julho - 02, 05

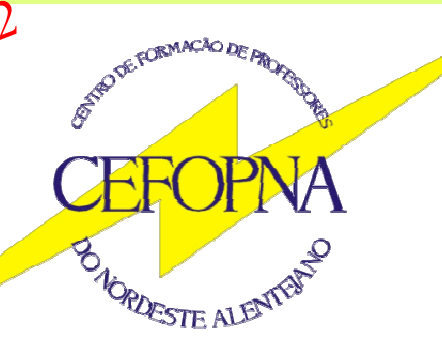

Escola Secundária Mouzinho da Silveira<br>
Apartado 49<br>
7301-901 PORTALEGRE<br>
Telef. 245 205 768 e 245 208 676<br>
Fax 245 208 676<br>
E-mail: cefopna@gmail.com URL: www.cefopna.edu.pt